#### **IN5050: Programming heterogeneous multi-core processors**

# **Introduction to video coding**

RED

January 24, 2020

using slides by Håvard Espeland, Pål Halvorsen, Preben N. Olsen, Carsten Griwodz

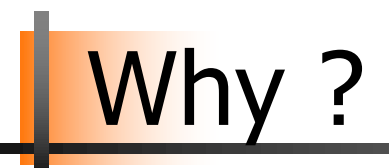

INF5063 is about programming heterogeneous multi-core processors.

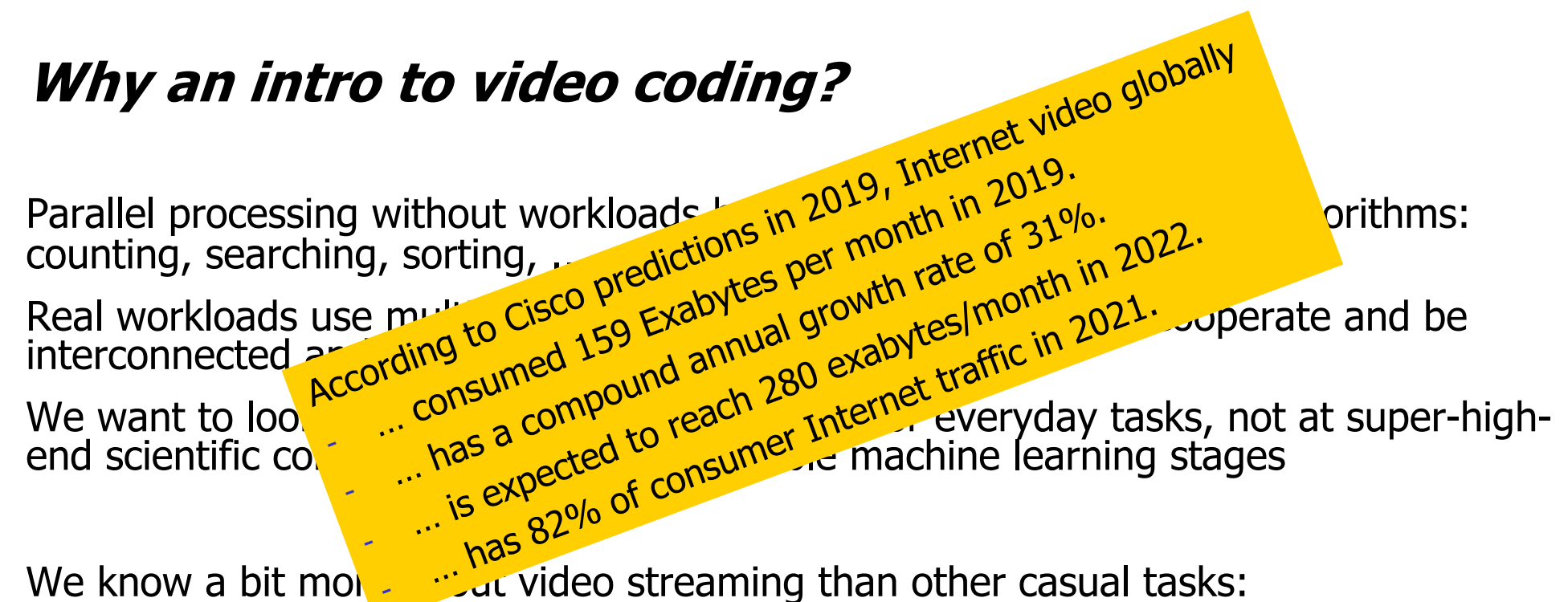

We know a bit morthuist video streaming than other casual tasks:

- **Many of its applications are time-critical**
- A codec can become memory-bound, CPU-bound, IO-bound
- **A single codec has opportunities for data parallelism, functional parallelism, and** pipelining
- **EXTE:** It is also a very important workload in its own right

# Data Compression

**• Alternative description of data requiring less** storage and bandwidth

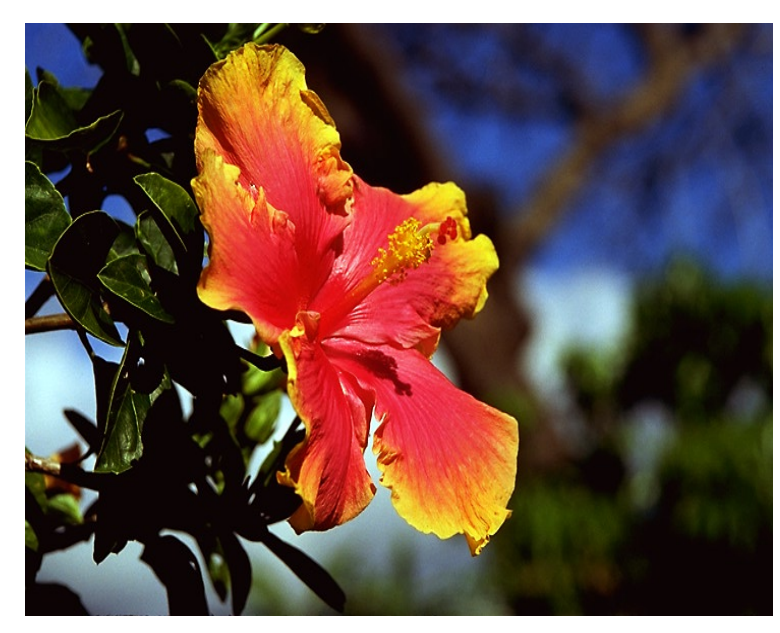

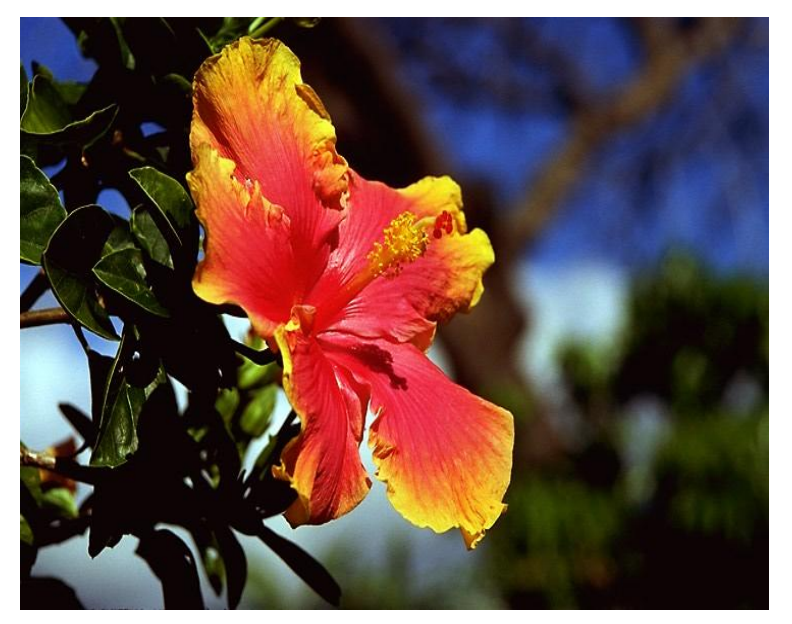

Uncompressed: 1 Mbyte Compressed (JPEG): 50 Kbyte  $(20:1)$ 

... while, for example, a 20 Megapixel camera creates 6016 x 4000 images, in 8-bit RGB that makes more than 72 uncompressed Mbytes per image

**INF5063: Programming heterogeneous multi-core processors**

# **Coding pictures**

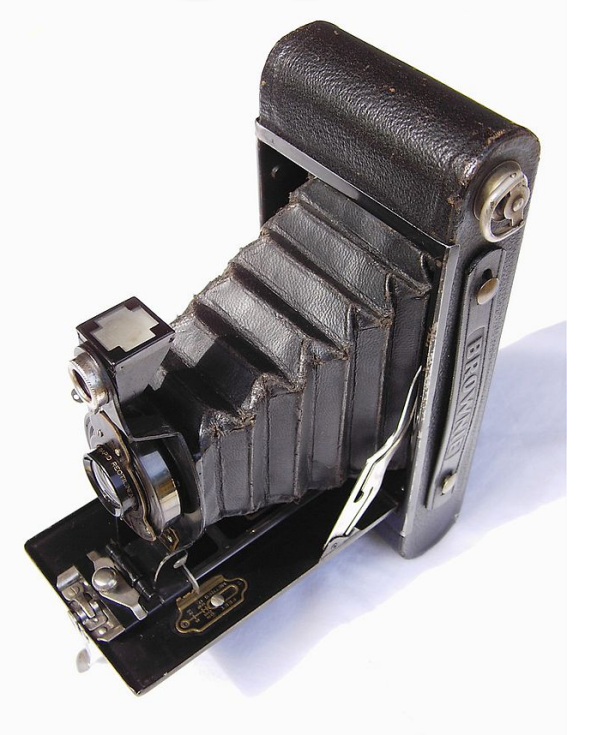

"Kodak No 2-A Folding Autographic Brownie (ca 1917)" by Carsten Corleis – own work. Licensed under Creative Commons Attribution-Share Alike 3.0

**JPEG** 

- § "JPEG": Joint Photographic Expert Group
- § International Standard:
	- − For digital compression and coding of continuous-tone still images
	- − Gray-scale and color
- § Compression rate of 1:10 yields reasonable results (better rates are also possible)

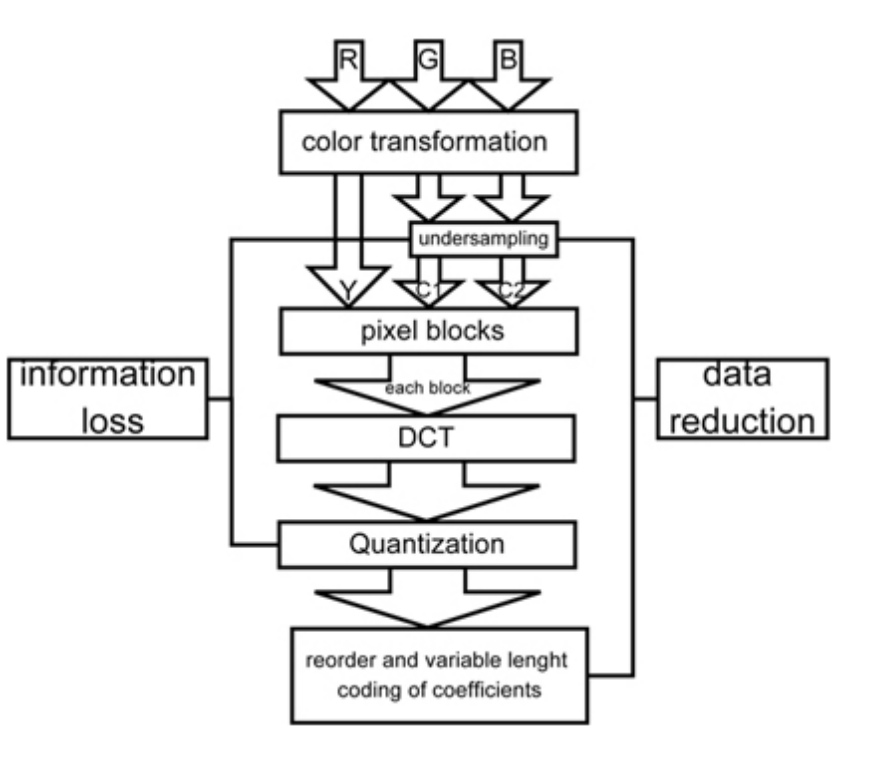

# Color conversion: RGB to YCbCr

 $Y = 0.299 \cdot R + 0.587 \cdot G + 0.114B$ *Cb* =128− 0.168736*R* − 0.331264*G* + 0.5*B Cr* =128+ 0.5*R* − 0.418688*G* − 0.081312*B*

Y image is a greyscale version of the main image

the white snow is represented as a middle value in both Cr and Cb

the brown barn is represented by weak Cb and strong Cr

the green grass is represented by weak Cb and weak Cr

the blue sky is represented by strong Cb and weak Cr

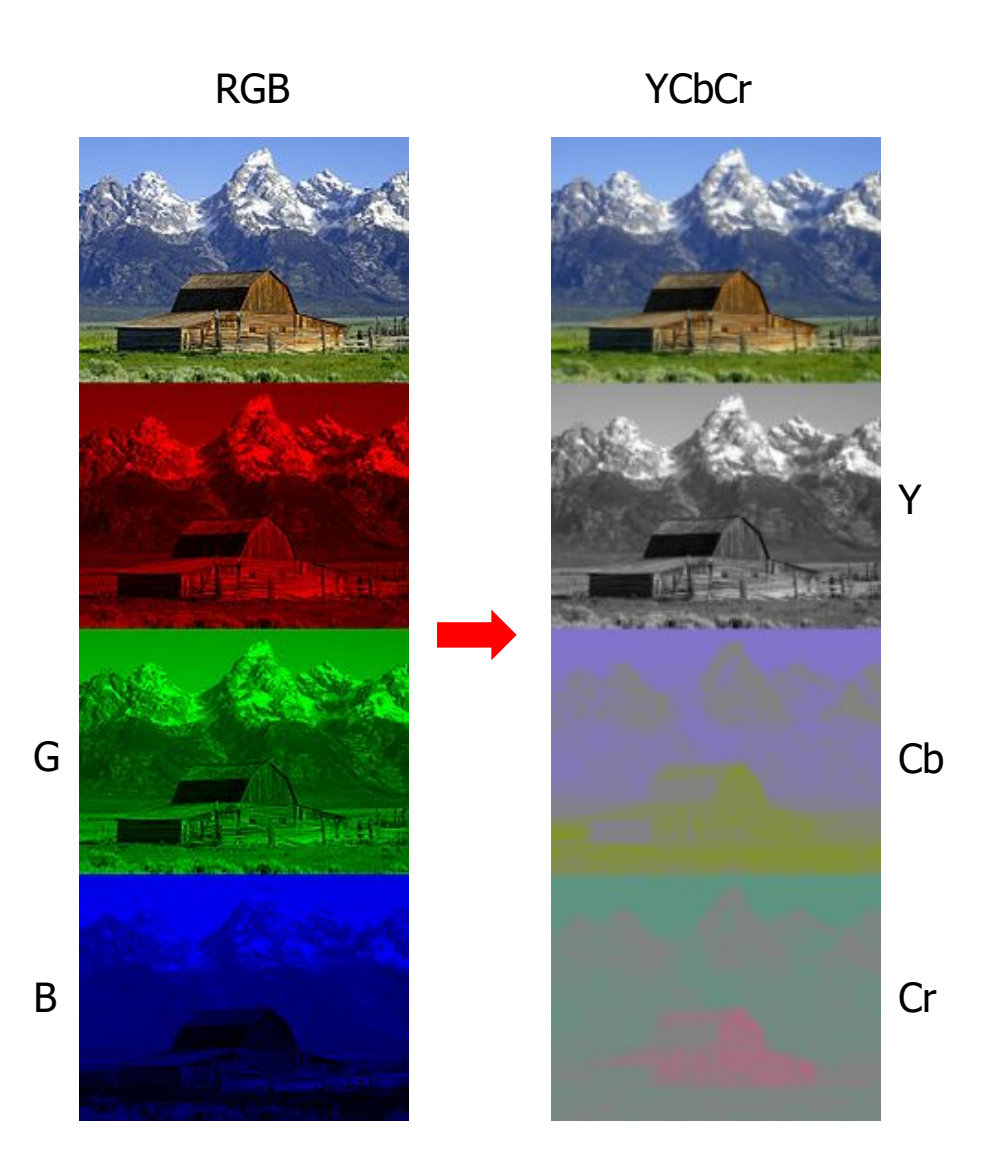

# (Chroma) Downsampling

- § Downsampling (first compression step)
	- humans can see considerably more fine detail in the brightness, i.e., can reduce the spatial resolution of the Cb and Cr components
	- − 4:4:4 (no downsampling)
- 
- − 4:2:2 (reduce by factor of 2 in horizontal direction)

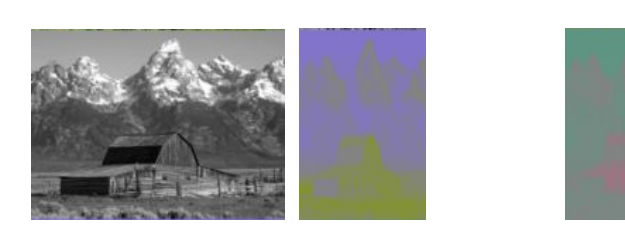

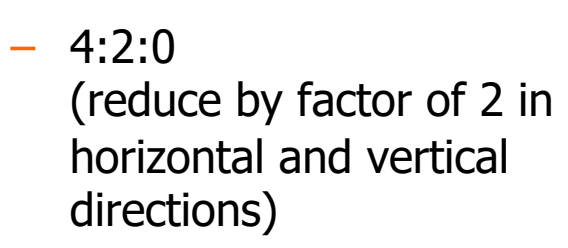

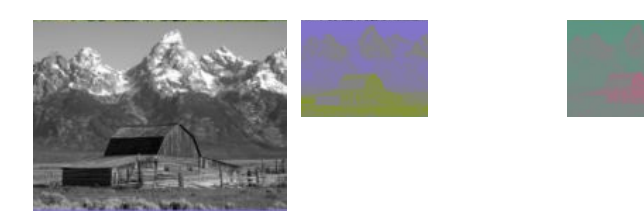

**YCbCr** 

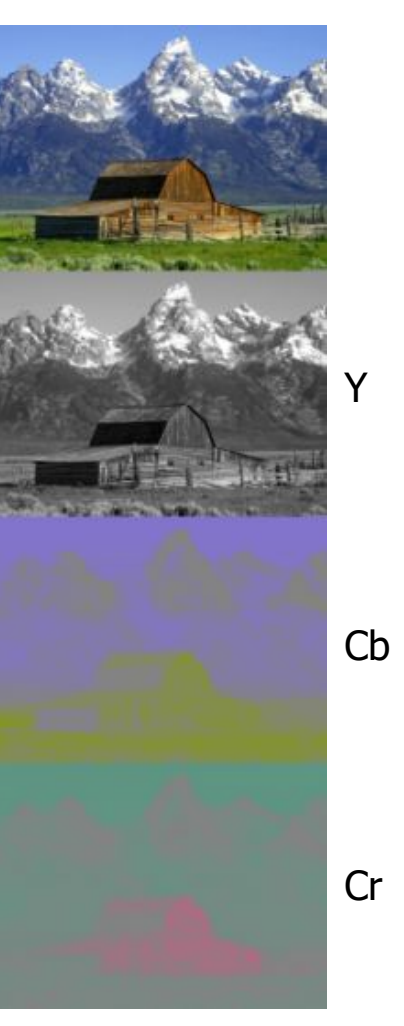

#### Split each picture in 8x8 blocks

#### ■ **Each** Y, Cb and Cr picture is divided into 8x8 blocks

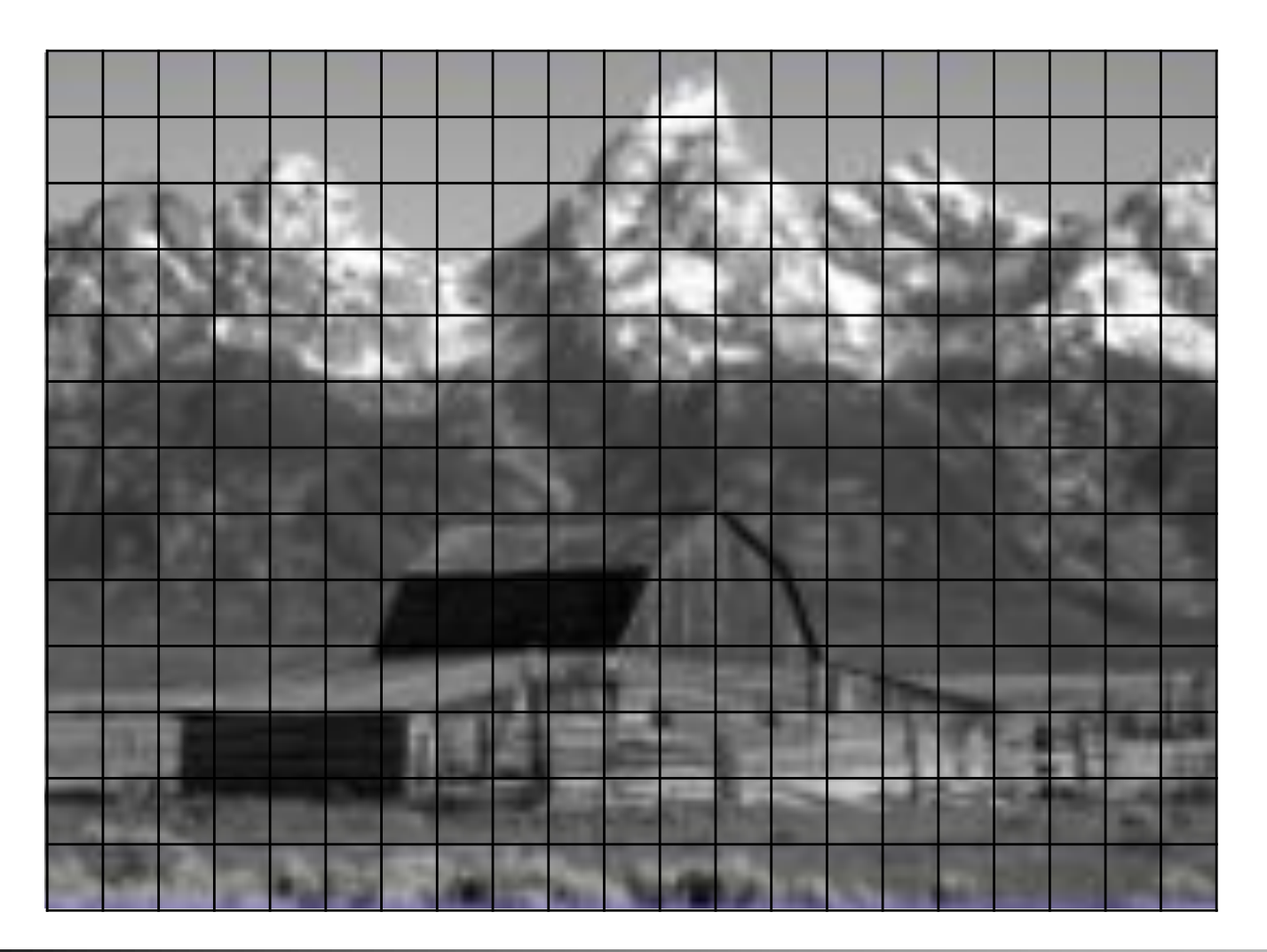

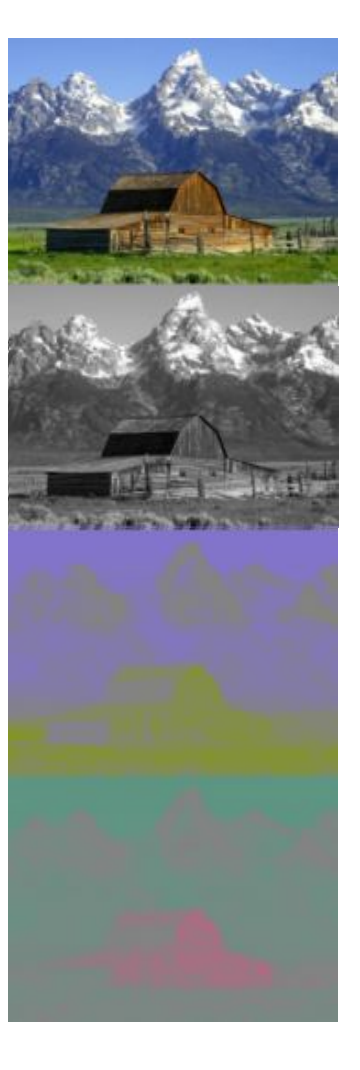

### Discrete cosine transform (DCT)

Each  $8 \times 8$  block (Y, Cb, Cr) is converted to a frequency-domain representation, using a normalized, two-dimensional DCT

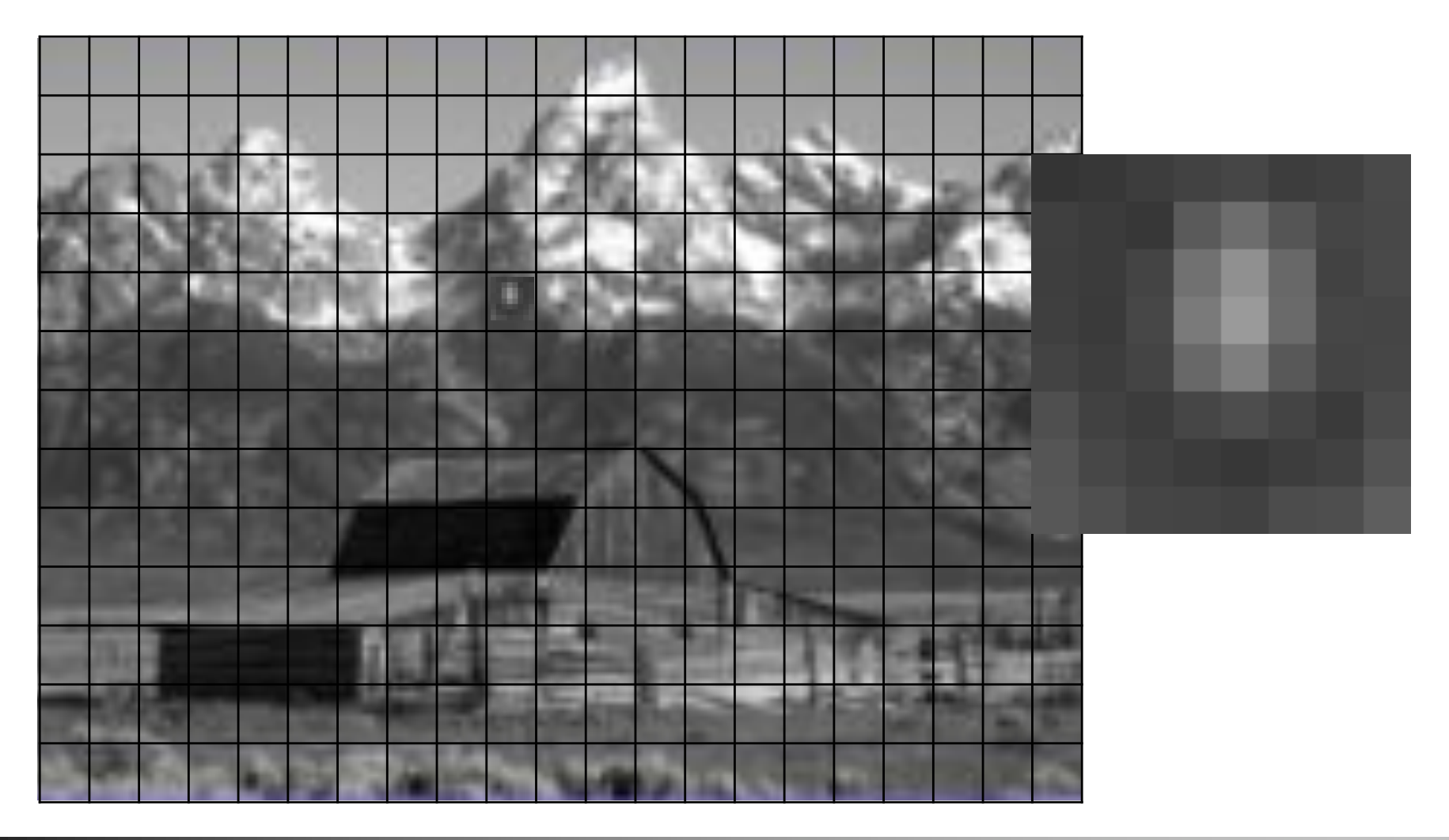

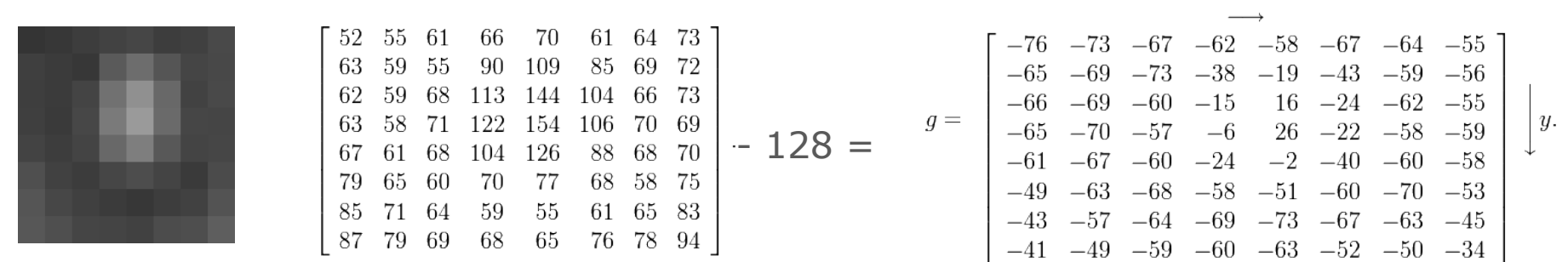

Each  $8 \times 8$  block (Y, Cb, Cr) is converted to a frequency-domain representation, using a normalized, two-dimensional DCT

- − initially, each pixel is represented by a [0, 255]-value
- each pixel is transformed to a [-128, 127]-value

**DCT** 

 $\boldsymbol{x}$ 

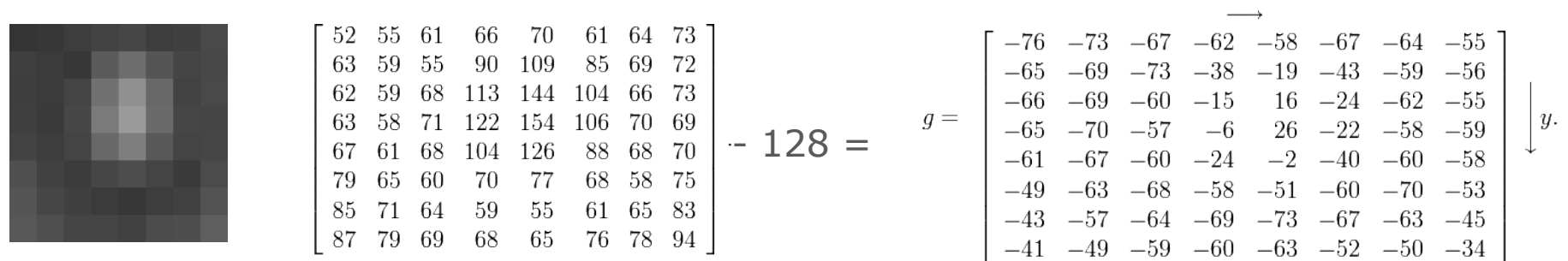

Each  $8 \times 8$  block (Y, Cb, Cr) is converted to a frequency-domain representation, using a normalized, two-dimensional DCT

- two-dimensional DCT: 
$$
G_{u,v} = \alpha(u)\alpha(v) \sum_{x=0}^{7} \sum_{y=0}^{7} g_{x,y} \cos\left[\frac{\pi}{8}\left(x + \frac{1}{2}\right)u\right] \cos\left[\frac{\pi}{8}\left(y + \frac{1}{2}\right)v\right]
$$

- − *Gu,v* is the DCT at output coordinates *(u,v)*
- − *u* and v are from *{0, ..., 7}*
- − *gx,y* is the pixel value at input coordinates *(x,y)*
- − α is a normalizing function:  $\alpha(u) = \begin{cases} \sqrt{\frac{1}{8}}, & \text{if } u = 0 \\ \sqrt{\frac{2}{8}}, & \text{otherwise} \end{cases}$

**DCT** 

 $\boldsymbol{x}$ 

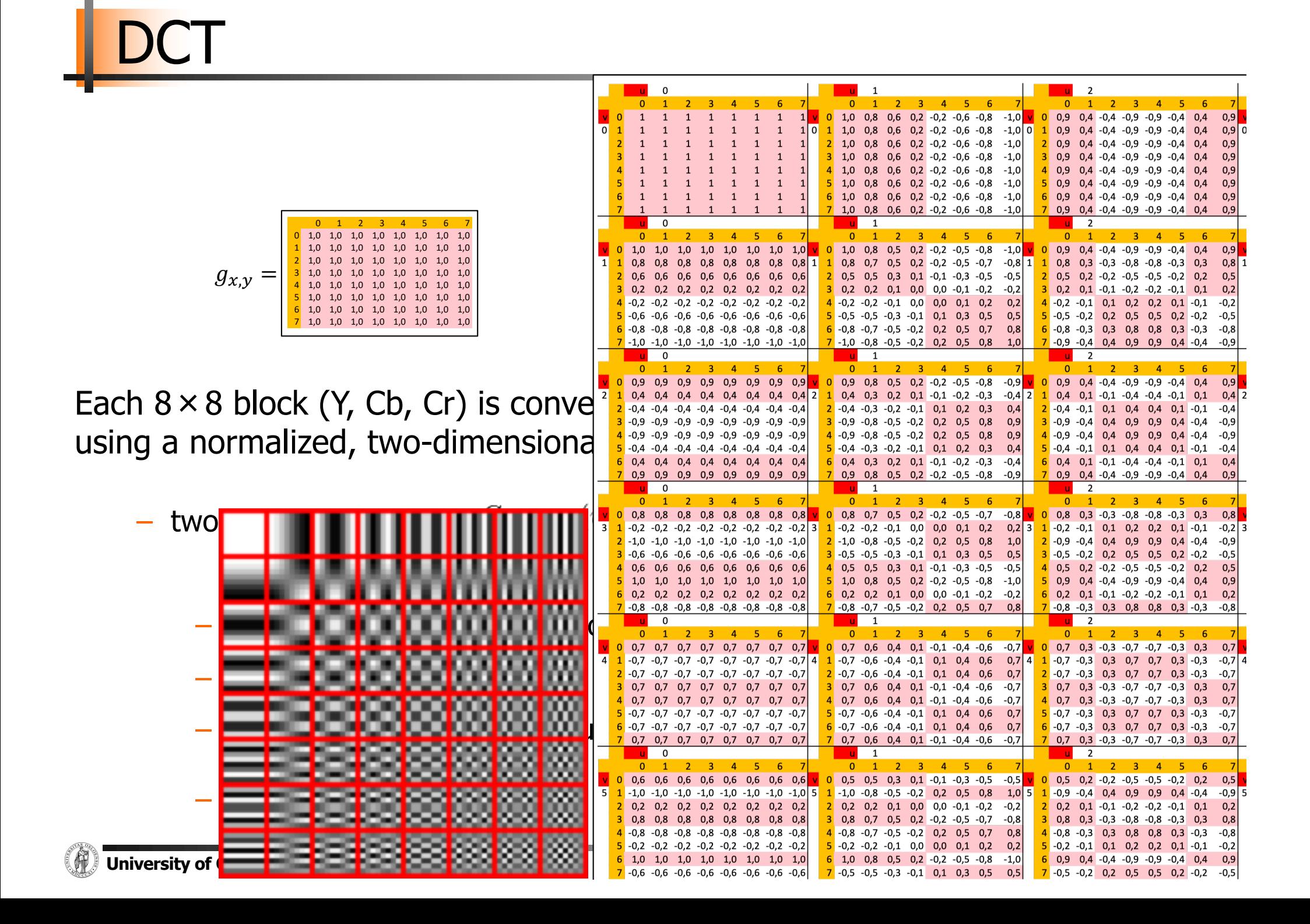

![](_page_12_Picture_56.jpeg)

 $\overline{\phantom{a}}$ 

![](_page_12_Picture_57.jpeg)

Apply DCT =

Note the rather large value of the top-left corner (DC coefficient). The remaining 63 are AC coefficients. The advantage of the DCT is its tendency to aggregate most of the signal (the block average) in one corner of the result, as may be seen to the right.

Compression possible: the following **quantization** step accentuates this effect while simultaneously reducing the overall size of the DCT coefficients

![](_page_12_Picture_5.jpeg)

 $\boldsymbol{x}$ 

# **Quantization**

The human eye

- − is good at seeing small differences in brightness over a large area
- − not so good at distinguishing the exact strength of a high frequency brightness variation
- − can reduce the amount of information in the high frequency components

![](_page_13_Figure_5.jpeg)

Simply dividing each component in the frequency domain by a known constant for that component, and then rounding to the nearest integer:

$$
B_{j,k} = \text{round}\left(\frac{G_{j,k}}{Q_{j,k}}\right) \text{ for } j = 0, 1, 2, \cdots, N_1 - 1; k = 0, 1, 2, \cdots, N_2 - 1
$$

where  $Q_{j,k}$  is a quantization matrix

#### **Quantization Example**

![](_page_14_Picture_24.jpeg)

$$
B_{j,k} = \text{round}\left(\frac{G_{j,k}}{Q_{j,k}}\right) \text{ for } j = 0, 1, 2, ..., 7; k = 0, 1, 2, ..., 7
$$

$$
B = \left[\begin{array}{rrrrrrrr} -26 & -3 & -6 & 2 & 2 & -1 & 0 & 0 \\ 0 & -2 & -4 & 1 & 1 & 0 & 0 & 0 \\ -3 & 1 & 5 & -1 & -1 & 0 & 0 & 0 \\ -3 & 1 & 2 & -1 & 0 & 0 & 0 & 0 \\ 1 & 0 & 0 & 0 & 0 & 0 & 0 & 0 \\ 0 & 0 & 0 & 0 & 0 & 0 & 0 & 0 \\ 0 & 0 & 0 & 0 & 0 & 0 & 0 & 0 \\ 0 & 0 & 0 & 0 & 0 & 0 & 0 & 0 \end{array}\right].
$$

![](_page_14_Figure_4.jpeg)

#### Lossless compression

The resulting data for all  $8 \times 8$  blocks is further compressed with a loss-less algorithm

1. organize numbers in **zigzag pattern**

![](_page_15_Figure_3.jpeg)

![](_page_15_Figure_4.jpeg)

→ 26, -3, 0, -3, -2, -6, 2, -4, 1, -4, 1, 1, 5, 1, 2, -1, 1, -1, 2, 0, 0, 0, 0, 0, -1, -1, 0 , 0, 0, 0, 0, 0, 0, 0, 0, …., 0, 0

2. run-length coding

#### JPEG Encoder Overview

![](_page_16_Figure_1.jpeg)

#### **Encoding:**

![](_page_16_Figure_3.jpeg)

#### **INF5063: Programming heterogeneous multi-core processors**

# **Coding videos**

![](_page_17_Picture_2.jpeg)

"Pathé-Baby hand movie camera (right)" by Cquoi - Own work. Licensed under Creative Commons Attribution-Share Alike 3.0

# Motion JPEG

![](_page_18_Figure_1.jpeg)

- § Motion JPEG
	- − compress video by repeating JPEG steps
	- − allows pipelining of frames
- Motion JPEG is not a standard
	- − Apple has a Quicktime container
	- − Microsoft has another container
	- − the IETF has defined an RTP profile
	- − and they are all (mostly) incompatible

**very typical for video editing tools** (but nothing else)

− ...

**Still**

![](_page_19_Picture_0.jpeg)

![](_page_19_Picture_1.jpeg)

#### A new pictures? A changed picture!

![](_page_20_Picture_1.jpeg)

#### Macro blocks

![](_page_21_Figure_1.jpeg)

#### Focusing on blocks A B C & D

![](_page_22_Figure_1.jpeg)

#### Best match in reference frame

![](_page_23_Picture_1.jpeg)

#### 1. Challenge: small differences

![](_page_24_Figure_1.jpeg)

#### Challenge: Displacement

![](_page_25_Picture_1.jpeg)

# Adding Motion to the JPEG pipeline

![](_page_26_Figure_1.jpeg)

# Adding Motion to the JPEG pipeline

![](_page_27_Figure_1.jpeg)

### Inter-Prediction

- Predict a macroblock by reusing pixels from another frame
	- Motion vectors are used to compensate for movement
	- H.263: search in 1 frame
	- MPEG-1/2: search in 2 frames
	- $-$  H.264 (AVC) + H.265 (HEVC): search in 16 frames

![](_page_28_Figure_6.jpeg)

# Full Search Motion Estimation

![](_page_29_Figure_1.jpeg)

For comparing blocks:

■ SAD - Sum of Absolute Differences

$$
\sum_{(i,j)\in W} |I_1(i,j) - I_2(x+i, y+j)|
$$

*W*: fixed set, but not only integers !

### Diamond Motion Estimation Pattern

![](_page_30_Figure_1.jpeg)

#### Heuristic

- − start at the same place in previous frame
- − search neighourhood first
- − move search center to location with smallest SAD
- − repeat until stable

### **Motion Estimation**

- The estimators often use a two-step process, with initial coarse evaluation and refinements
- Don't do this for every frame, you must sometimes encode macroblocks in a "safe" mode that doesn't rely on others
- This is called "Intra"-mode
	- When a complete frame is encoded in I-mode (always in MPEG-1 and MPEG-2), this is called an I-frame
	- x264 calls I-frames "keyframes". But the word keyframe has many, many other meanings as well. Avoid misunderstandings by writing I-frame.
- Refinements include trying every block in the area, and also using sub-pixel precision (interpolation)
	- quarter pixel in H.264

# Adding Motion to the JPEG pipeline

![](_page_32_Figure_1.jpeg)

### **Motion Compensation**

- When the best motion vector has been found and refined, a predicted image is generated using the motion vectors
- The reference frame can not be used directly as input to the motion compensator
	- The decoder never sees the original image. Instead, it sees a reconstructed image, i.e. an image that has been quantized (with loss)
- A reconstructed reference image must be used as input to motion compensation

### Adding Motion to the JPEG pipeline

![](_page_34_Figure_1.jpeg)

## Adding Motion to the JPEG pipeline

![](_page_35_Figure_1.jpeg)

#### Frame Reconstruction

- The motion compensator requires as input the same reference frame as the *decoder* will see
- De-quantize and inverse-transform the residuals and add them to our predicted frame
- The result is (roughly) the same reconstructed frame as the decoder will receive

#### Residual Transformation

- The pixel difference between the original frame and the reconstructed frame is called residuals
- Since the residuals only express the difference from the prediction, they are much more compact than full pixel values such as in JPEG
- Residuals are transformed using DCT and Quantization
- MPEG uses special Quantization tables for residuals
- in INF5063, we don't (so far)

### Adding Motion to the JPEG pipeline

![](_page_38_Figure_1.jpeg)

### Adding Motion to the JPEG pipeline

![](_page_39_Figure_1.jpeg)

# Macroblock Types

- MPEG-1 macroblocks are 8x8 pixels, they can be of type I, P or B
	- Intra-MBs use Intra-prediction (like JPEG)
	- Predicted MBs use Inter-prediction
	- Bi-Directional Predicted MBs use prediction both backward and forward in time

![](_page_40_Figure_5.jpeg)

– The frames are reordered in such a way that frames used for predicting other frames are decoded first

### Adding Motion to the JPEG pipeline

![](_page_41_Figure_1.jpeg)

#### Simplified MPEG Encoder Overview

![](_page_42_Figure_1.jpeg)

# **Conclusion**

- Video encoding is mainly about trying (and failing) different prediction modes limited by user-defined restrictions (resource usage)
- The "actual" encoding of the video when the parameters are known (forgetting about all the failed tests) usually accounts for a small percentage of the running time
	- This makes **de**coding cheap
	- An important goal of MPEG
- Any (reasonable) codec can produce the desired video quality – what differs between them is the *size* of the output